**Resolution No.: BOS/100623/AC/260623**

## **Bharatiya Vidya Bhavan's**

**M. M. College of Arts, N.M. Institute of Science, H.R.J. College of Commerce (Bhavan's College) Autonomous (Affiliated to University of Mumbai)**

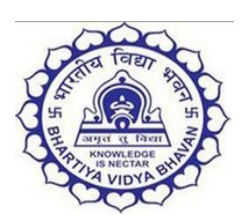

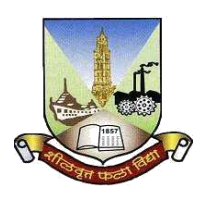

# **Syllabus for: T. Y. B. Com. COMPUTER SYSTEMS AND APPLICATIONS**

**Program: B.Com.**

**Program Code: BH. BCom.**

**Course Code: (BH. BCOMTS.8)**

**with effect from academic year 2023-24**

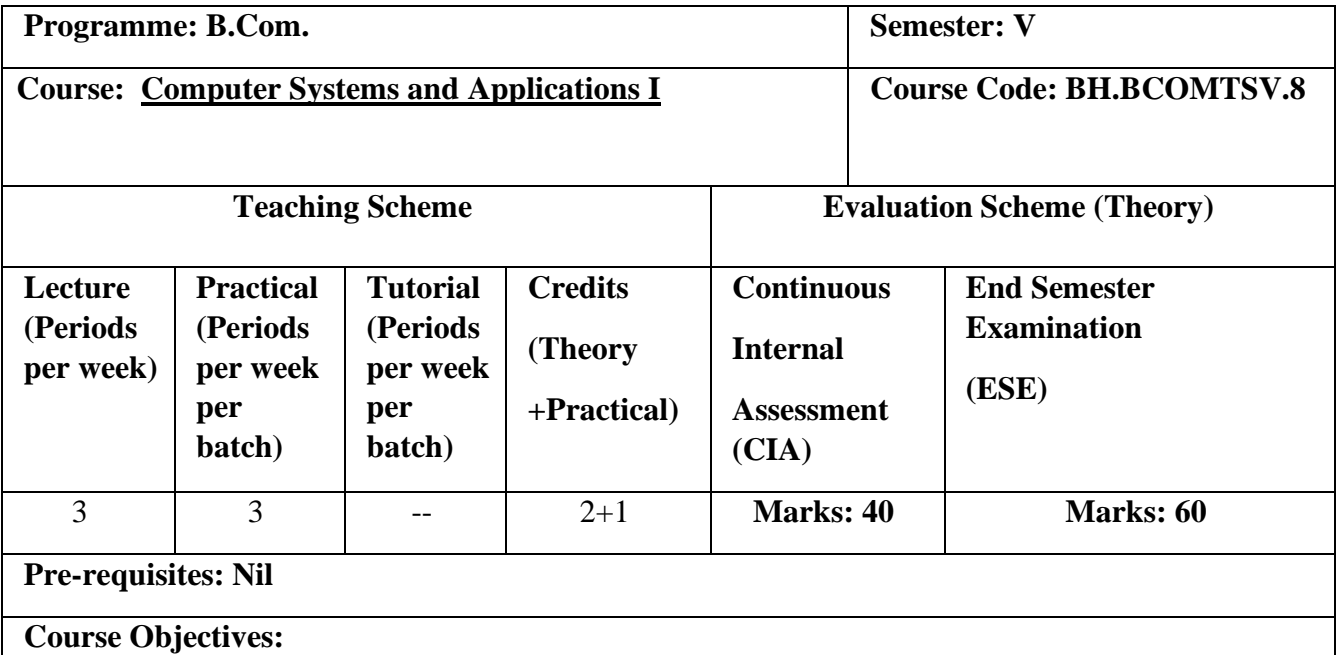

- **1.** To understand the data communication system, networking and internet along with cyber crimes
- **2.** To learn the concept of database and basics of MySQL, the non-procedural language
- **3.** To learn simple queries, nested queries and multi-table queries in MySQL
- **4.** To learn creating and navigating worksheets and adding information to worksheets, use of Multiple Spreadsheets, Built –in-Functions and Data Analysis using spread sheet.

## **Course Outcomes:**

- **1.** Learner understands the concept of data communication system, networking and its use, internet and its security codes along with common cyber crimes
- **2.** Learner understands the concept of database, its use and Basics of MySQL
- **3.** Learner can write commands in MySQL to solve simple, nested and multi-table queries
- **4.** Learner can create worksheet, add information in worksheet, make use of multiple spread sheets and can perform data analysis using spread sheet.

#### **Detailed Syllabus: (per session plan)**

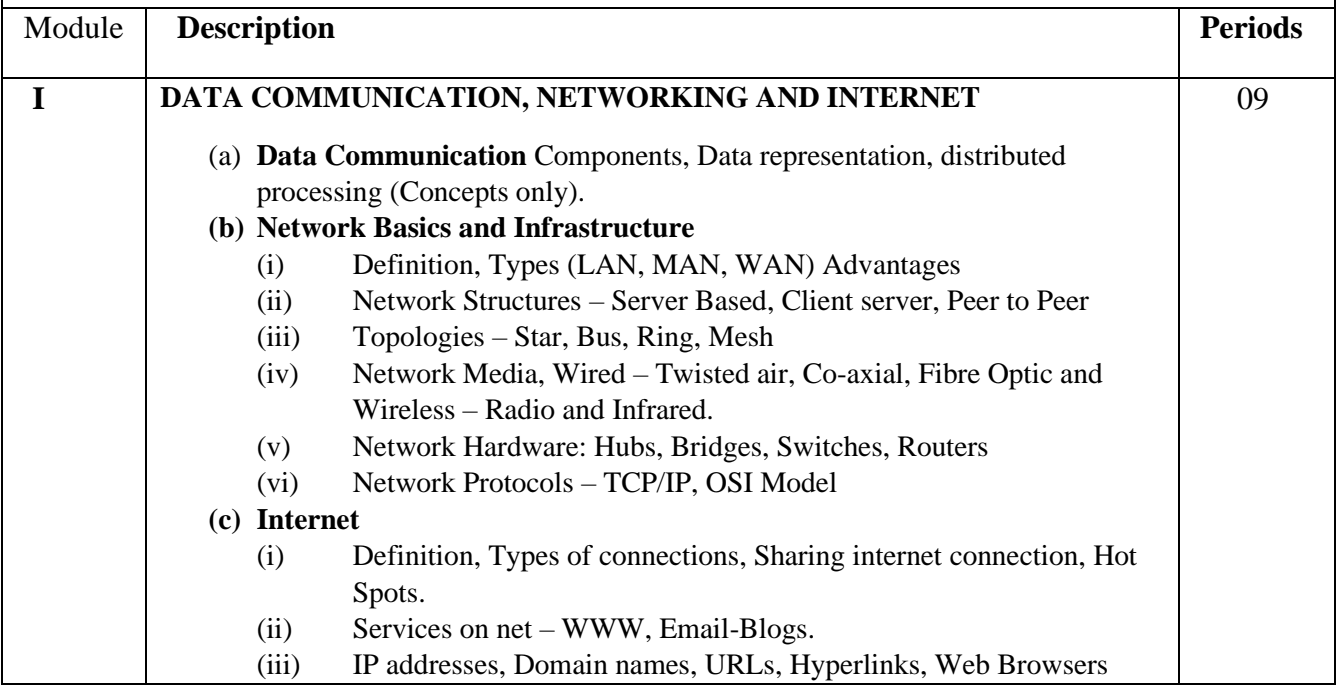

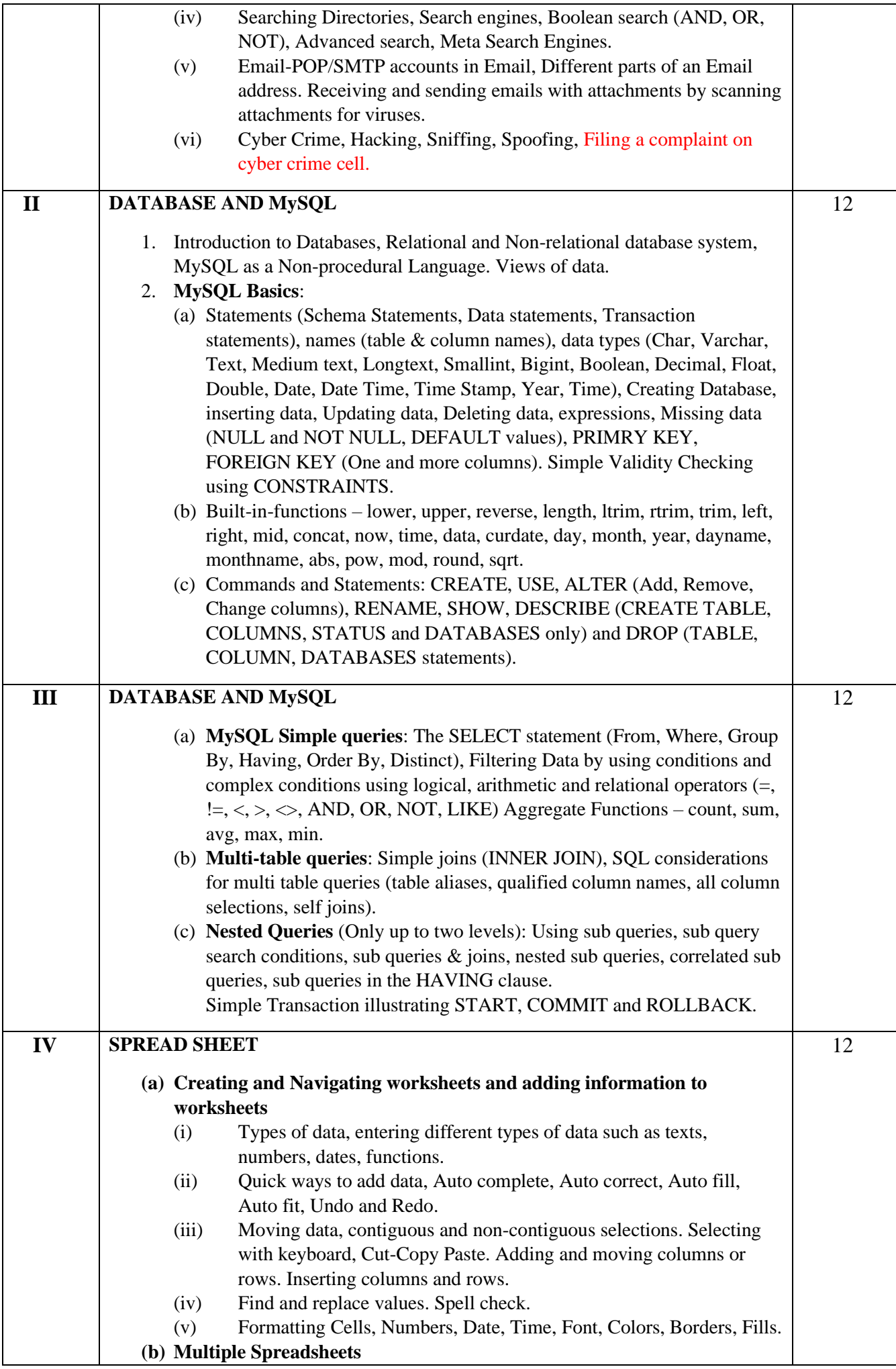

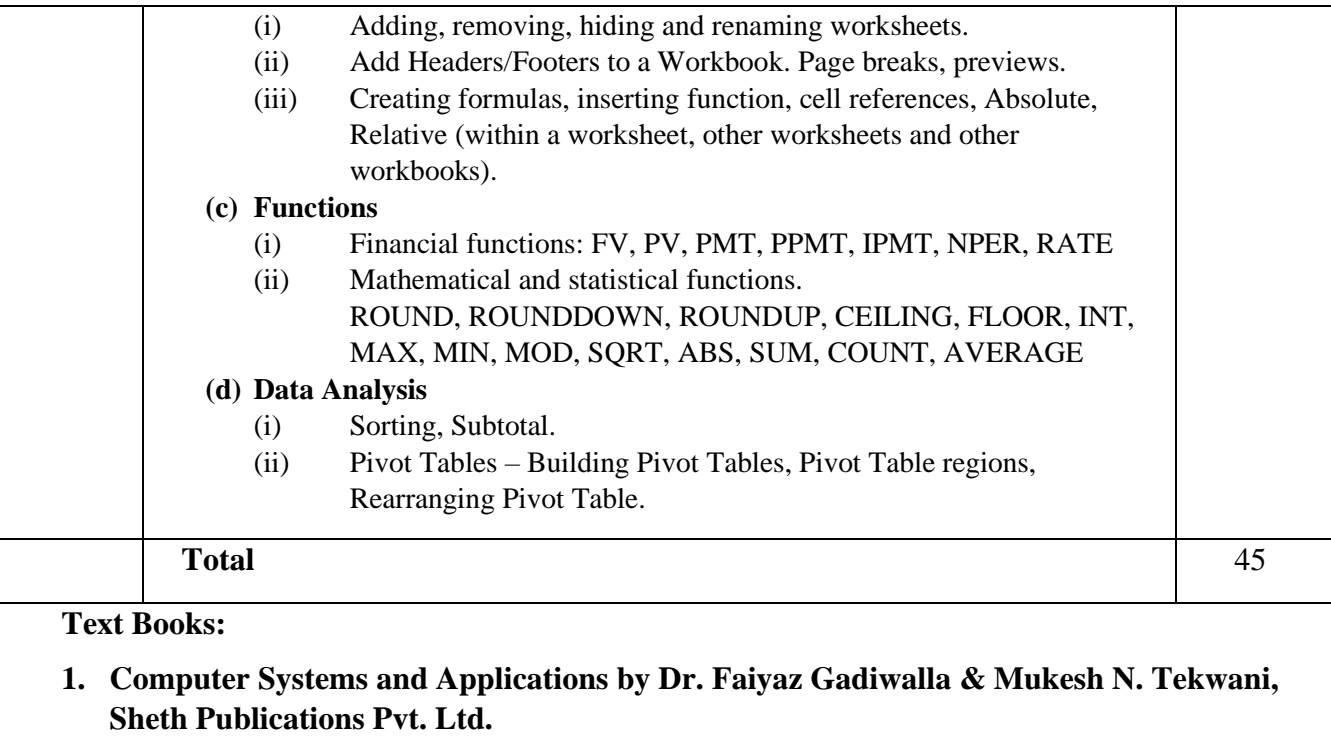

- **2. Computer Systems and Applications by Verus D'Sa, Manan Prakashan**
- **3.** https//cybercrime.gov.inv

## **List of Topics for the practical:**

Software Requirement: MS-Excel 2010, MySQL version 5 or 5.1

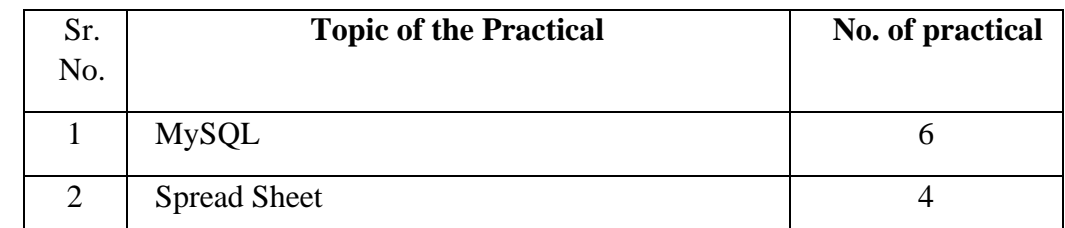

**Details of Conduct of Practical Examination (Evaluation Scheme): At the end of the semester, examinations of 2 hours duration and 60 marks shall be held.** 

**Details of Continuous Internal Assessment (CIA)** 

**For continuous internal assessment, it is proposed to hold one class test (for 20 marks) and Practical examination (for 20 marks). Duration for each will be ½ hours.**

**Any other information: Batch size of practical batch/Tutorial batch as prescribed by University of Mumbai.**

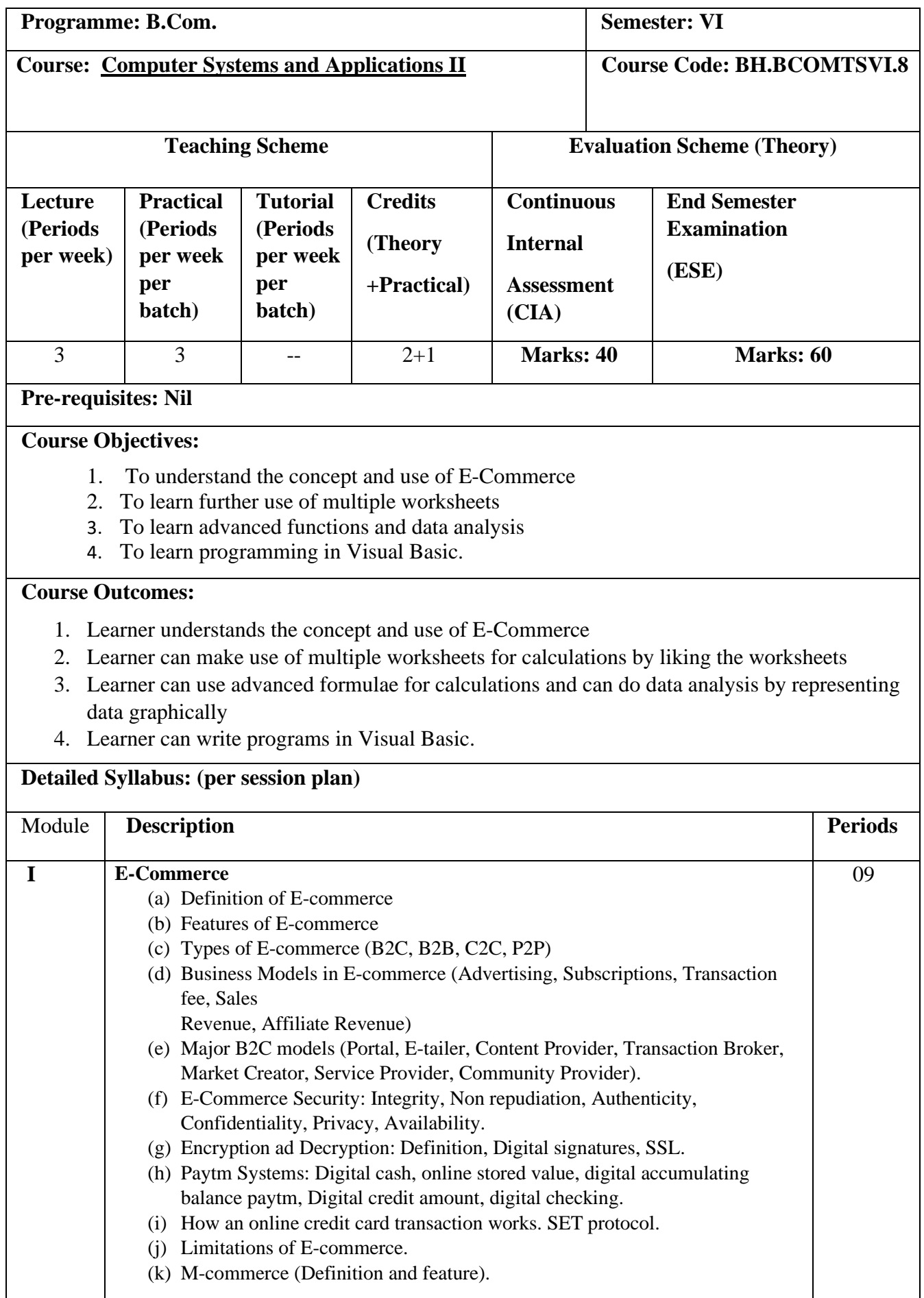

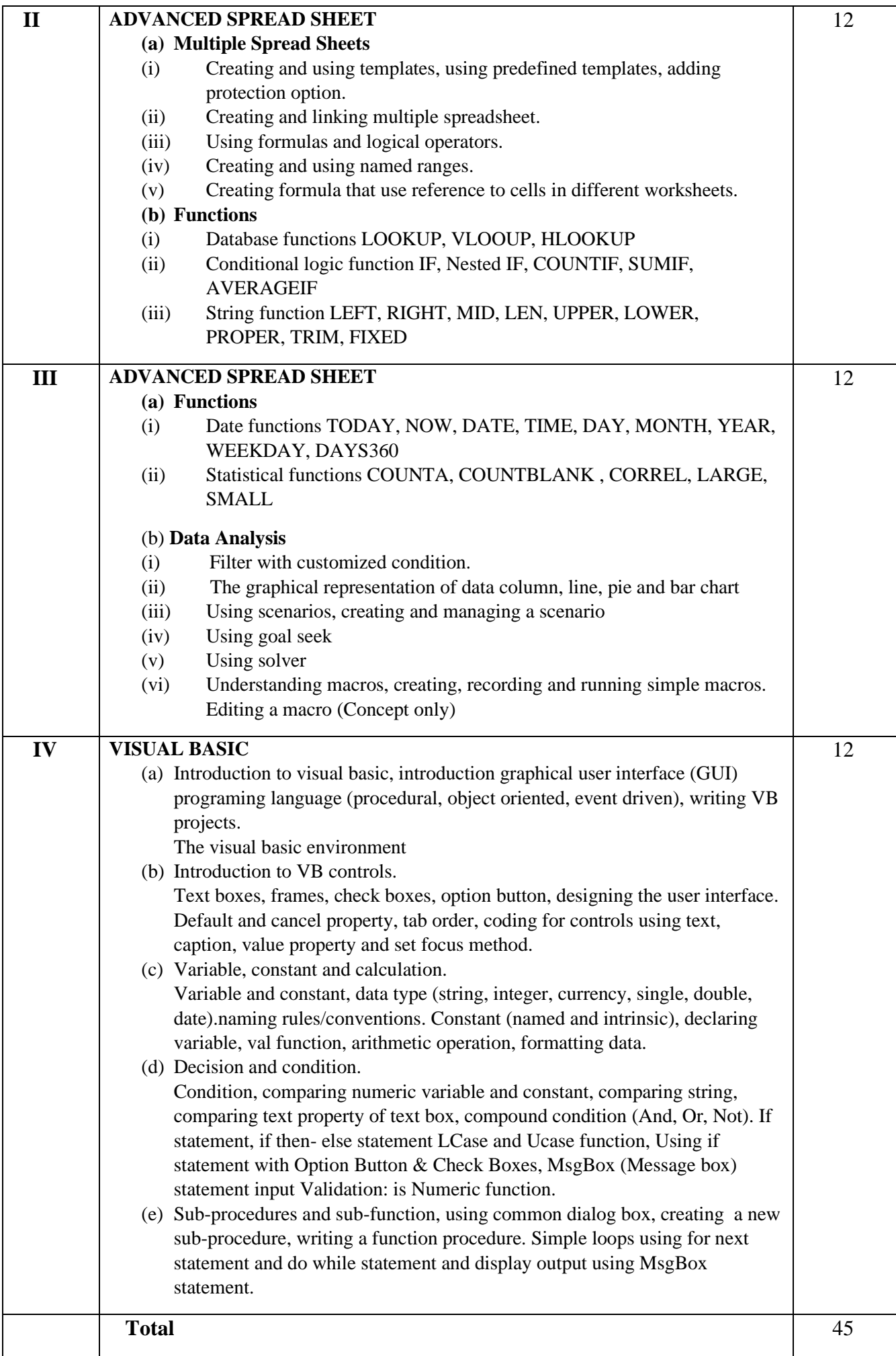

**Text Books:** 

- **1. Computer Systems and Applications by Dr. Faiyaz Gadiwalla & Mukesh N. Tekwani, Sheth Publications Pvt. Ltd.**
- **2. Computer Systems and Applications by Verus D'Sa, Manan Prakashan**

## **List of Topics for the practical:**

Software Requirement: MS-Excel 2010, VB 6.0.

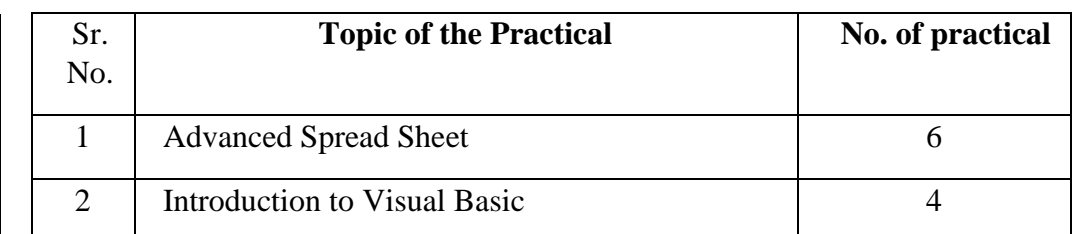

**Details of Conduct of Practical Examination (Evaluation Scheme): At the end of the semester, examinations of 2 hours duration and 60 marks shall be held.** 

**Details of Continuous Internal Assessment (CIA)** 

**For continuous internal assessment, it is proposed to hold one class test (for 20 marks) and Practical examination (for 20 marks). Duration for each will be ½ hours.** 

**Any other information: Batch size of practical batch/Tutorial batch as prescribed by University of Mumbai.**